## **Firm Faculty Coaching Topic PGY2 #6**

## **Send a letter in EPIC**

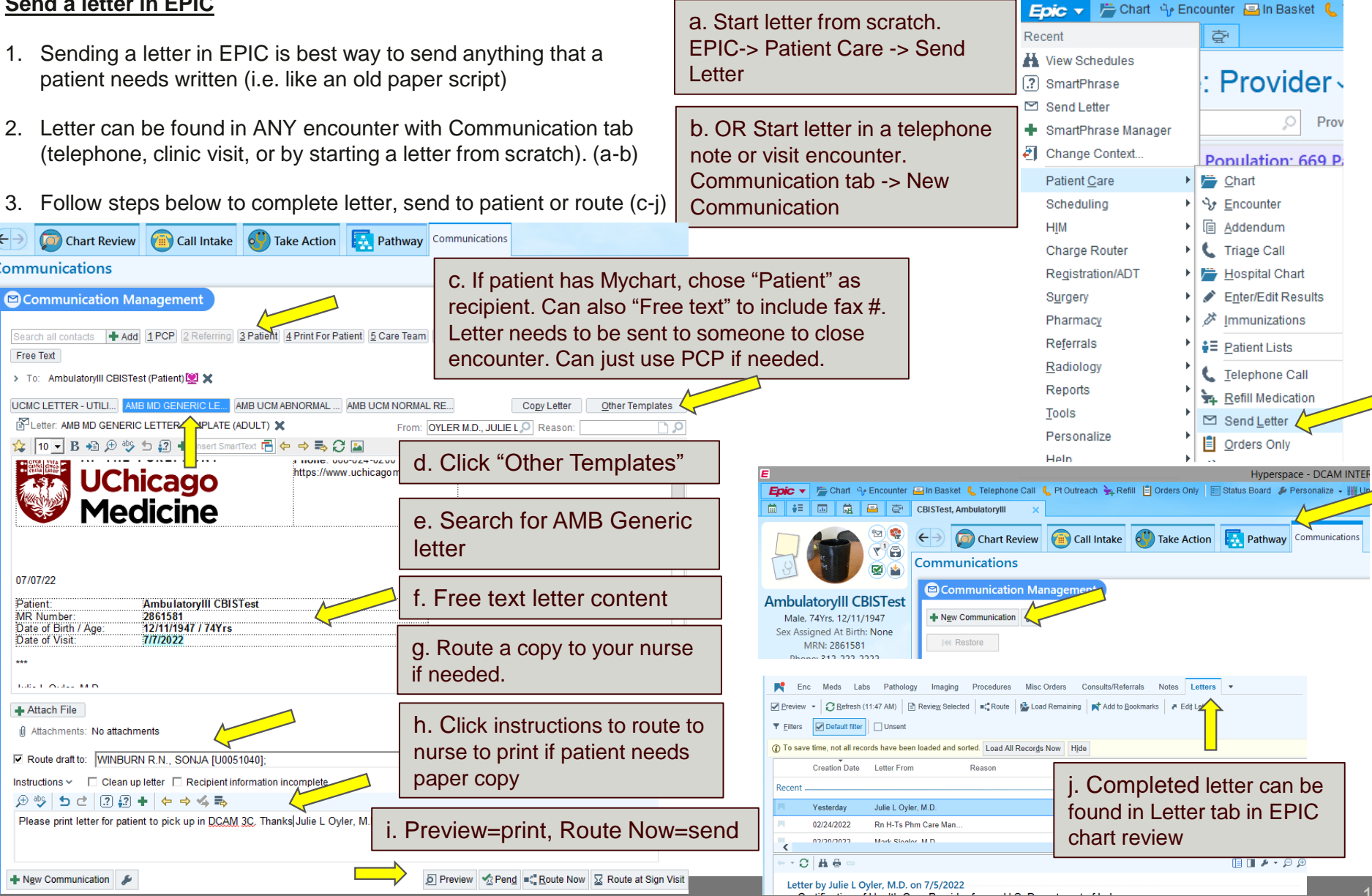